## Testing Linear Correlation Coefficient & TI

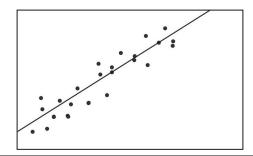

## Testing linear correlation coefficient r:

 $H_0: \rho = 0 \Rightarrow$  Linear Correlation is not significant

 $H_1: \rho \neq 0 \Rightarrow$  Linear Correlation is significant

Where  $\rho$  is the greek letter and it is pronounced rho.

Using traditional & P-Value Methods:

- 1. Find CTS & P-value Using TI: STAT > TESTS  $\downarrow$  LinRegTTest choose  $\rho \neq 0$
- 2. Find CTS & P-value Using formula &TI:

|        | Formula                                | TI Command             |
|--------|----------------------------------------|------------------------|
| C.T.S. | $t = r \cdot \sqrt{\frac{n-2}{1-r^2}}$ | invT with $df = n - 2$ |

## 3. Conclusion Process:

- Use the testing chart to determine the validity of  $H_0$  and  $H_1$ .
- Draw the final conclusion whether linear correlation is significant or not.

Predicting y value for a given x value:

• Use y = a + bx when linear correlation is significant.

Plug in the given x value to find the prediction value y.

• Use  $\overline{y}$  when linear correlation is not significant.